الجـمهورية الجـزائرية الديمقراطـية ال*ش*ـعبية PEOPLE'S DEMOCRATIC REPUBLIC OF ALGERIA وزارة التعليم العــال*ي و* البحـث العــلم*ى* MINISTRY OF HIGHER EDUCATION AND SCIENTIFIC RESEARCH جــامعة عمار شـليجي بالأغــواط

UNIVERSITY OF Ammar Telidji LAGHOUAT

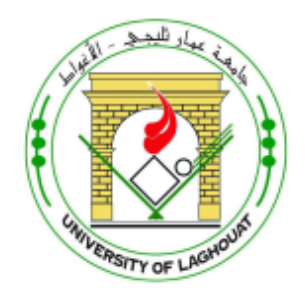

## كــلية العلــوم FACULTY OF SCIENCES قسم الإع**لام الأل**ى DEPARTMENT OF COMPUTER SCIENCE MASTER THESIS

Field : Mathematics and Computer Science

Option : Computer Science

Specialization : Distributed Networks, Systems, and Applications

Submitted by : FULL Name

## Theme

## Title Title Title Title Title Title Title Title Title Title Title Title Title Title

Jury members :

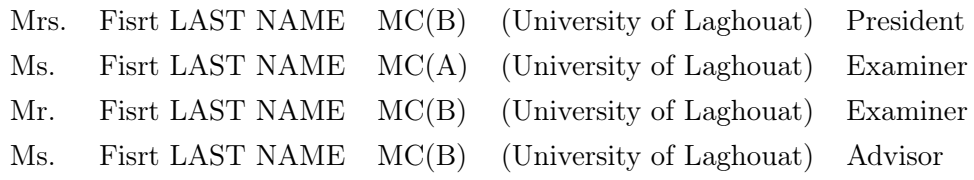

Academic Year 2022/2023

الجـمهورية الجـزائرية الديمقراطـية ال*ش*ـعبية République Algérienne Démocratique et Populaire

وزارة التعليم العــال*ي و* البحث العــلم*ى* Ministère de L'Enseignement Supérieur et de la Recherche **SCIENTIFIQUE** 

> جــامعة عمار شـليجي بالأغــواط Université Ammar Telidji Laghouat

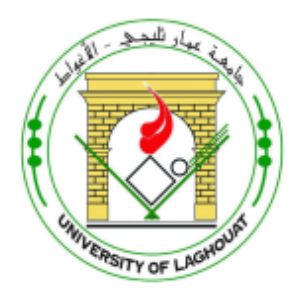

كـليــة العلــوم FACULTÉ DES SCIENCES قسم الإع**لام الأل**ى Département d'Informatique Thèse de Master

Domaine : Mathématique et Informatique Filière : Informatique Option : Réseaux, Systèmes et Applications Répartis

Présenté par : NOM Prénom

Thème

# Titre Titre Titre Titre Titre Titre Titre Titre Titre Titre Titre Titre Titre Titre

Soutenue publiquement, le 26/06/2023, devant le jury composé de :

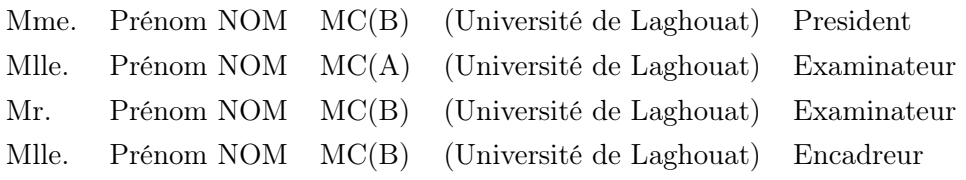

Année Universitaire 2022/2023

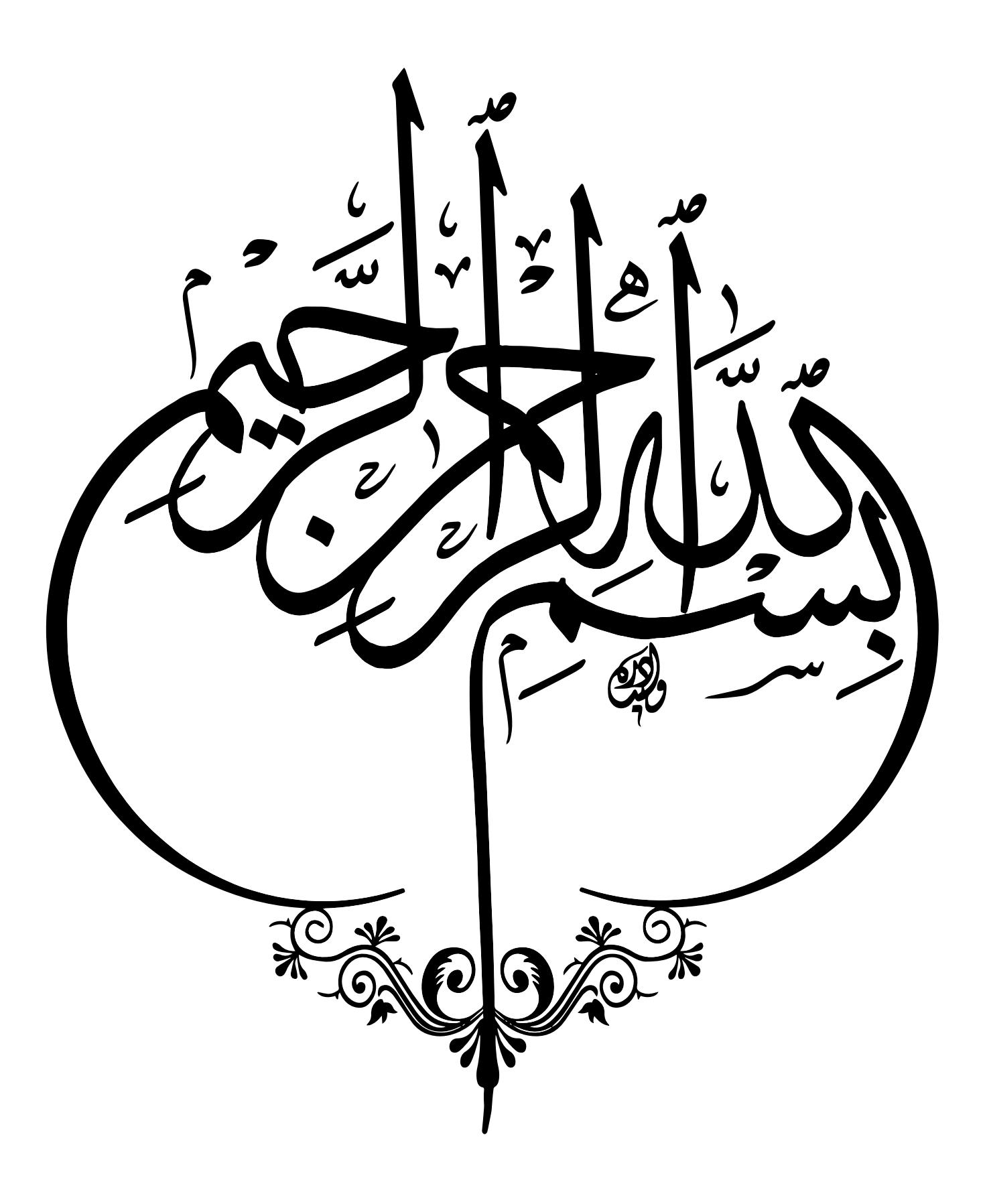

# <span id="page-3-0"></span>Dedications

I would like to dedicate this thesis,  $To...$ 

*First Last-name* 

## <span id="page-4-0"></span>Acknowledgments

First and foremost, no volume of words is enough to express praise to **Allah Almighty**. All praise is due to Allah, the Lord of the Worlds.

I extend my gratitude towards my supervisor Dr. First Last-name, for her . . .

My sincere thanks go to the committee members : Dr. First Last-name, Dr. First Last-name, and Prof. First Last-name, for accepting to review my work, ...

. . . .

*rst Last-name, June 2023*

## <span id="page-5-1"></span><span id="page-5-0"></span>Thesis Title Thesis Title Thesis Title Thesis Title Thesis Title Thesis Title Thesis Title

Thesis Subtitle

#### LAST-NAME First-name

#### Abstract

Abstract Abstract Abstract. This are abbreviations. Full, short, and long abbreviation : [Internet Of Things](#page-13-0) [\(IOT\)](#page-13-0), [WSNs](#page-13-1) and [Message Queuing Telemetry Transport.](#page-13-2)

Keywords : word1, word2, word3, word4, word5, word6.

## العنوان العنوان العنوان العنوان العنوان العنوان العنوان العنوان العنوان العنوان العنوان

العنوان الضرع*ي* 

الأسم اللقب

#### ملخصور

مبلىختليص مبليختليص مبليختليص مبليختليص مبليختليص مسلىختـــص مسلىخــــص مسلــخــــص مسلــخــــص مسلــخـــــص مسلــخـــــص مسلىخيليص مسلىخيليص مسلىخيليص مسلىخيليص مسلىخيليص مسلىخيليص مسلىخيليص مسلىخيليص مسليخيليص مسلىخيليص مسليخيليص مسلىخيليص مسلىختـــص مسلىخــــص مسلــخــــص مسلــخــــص مسلــخـــــص مسلــخـــــص <u>مباحث على مباحث على مباحث على مباحث على مباحث على مباحث على مباحث على ا</u> مسلىختـــص مسلىخــــص مسلــخــــص مسلــخــــص مسلــخـــــص مسلــخـــــص **Pþþþþlþ Pþþþþlþ (**WSN**) Pþþþþlþ Pþþþþlþ Pþþþþlþ (**IOT**)** مسليخيسيص (English text into arabic text**) مسليخيسيص.** (Phplish text

الكلمات المفتّاحية : الكلمة الأو لي، الكلمة الثانية، الكلمة الثالثة، الكلمة الرابعة، الكلمة الخامسة، الكلمة ال*س*ادسة.

## <span id="page-7-0"></span>Titre Titre Titre Titre Titre Titre Titre Titre Titre Titre Titre Titre Titre Titre Titre Titre

Sous Titre

### NOM Prénom

#### Résumé

Résumé Résumé Ce sont des abréviations. Abréviation complète (full), courte (short) et longue (long) : [\(IOT\)](#page-13-0) [\(WSN\)](#page-13-3) [Message Queuing Telemetry Transport](#page-13-2) [\(MQTT\)](#page-13-2).

Mots Clés : Mot 1, Mot 2, Mot 3, Mot 4, Mot 5, Mot 6.

# <span id="page-8-0"></span>**Contents**

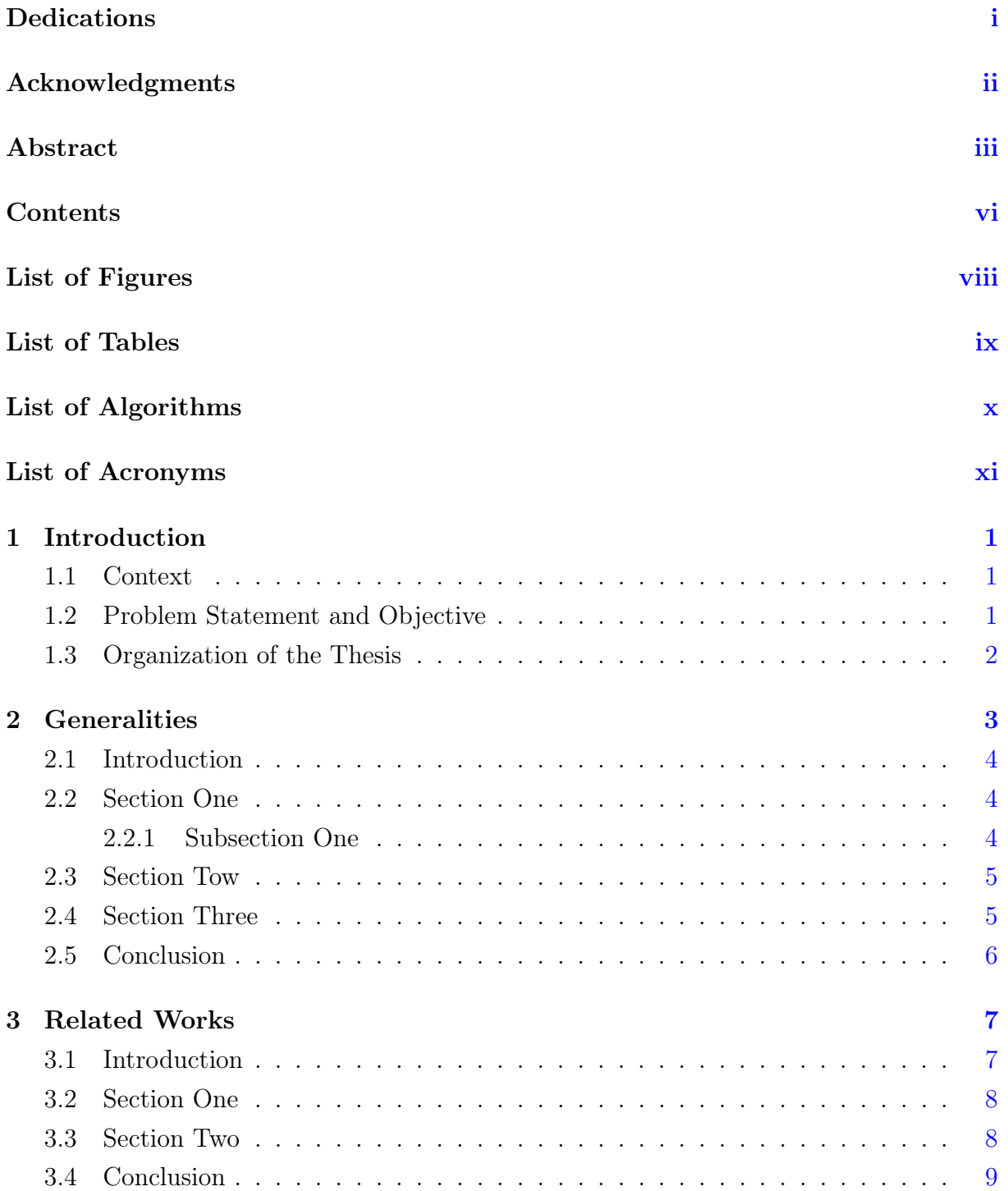

![](_page_9_Picture_139.jpeg)

# <span id="page-10-0"></span>List of Figures

![](_page_10_Picture_36.jpeg)

# <span id="page-11-0"></span>List of Tables

![](_page_11_Picture_40.jpeg)

# <span id="page-12-0"></span>List of Algorithms

![](_page_12_Picture_18.jpeg)

# <span id="page-13-4"></span>List of Acronyms

<span id="page-13-0"></span>IOT Internet Of Things. [iii,](#page-5-1) [v,](#page-7-0) [1,](#page-14-3) [9](#page-22-2)

<span id="page-13-2"></span>MQTT Message Queuing Telemetry Transport. [iii,](#page-5-1) [v,](#page-7-0) [9,](#page-22-2) [11](#page-24-2)

<span id="page-13-3"></span>WSN Wireless Sensor Network. [v,](#page-7-0) [1,](#page-14-3) [9](#page-22-2)

<span id="page-13-1"></span>WSNs Wireless Sensor Networks. [iii,](#page-5-1) [11](#page-24-2)

## <span id="page-14-3"></span><span id="page-14-0"></span>Chapter 1

## Introduction

#### Contents

![](_page_14_Picture_125.jpeg)

### <span id="page-14-1"></span>1.1 Context

Qu'est que c'est?. C'est une phrase français avant le lorem ipsum. Lorem ipsum dolor sit amet, consectetuer adipiscing elit. Etiam lobortis facilisis sem. Nullam nec mi et neque pharetra sollicitudin. Praesent imperdiet mi nec ante. Donec ullamcorper, felis non sodales commodo, lectus velit ultrices augue, a dignissim nibh lectus placerat pede. Vivamus nunc nunc, molestie ut, ultricies vel, semper in, velit. Ut porttitor. Praesent in sapien. Lorem ipsum dolor sit amet, consectetuer adipiscing elit. Duis fringilla tristique neque. Sed interdum libero ut metus. Pellentesque placerat. Nam rutrum augue a leo. Morbi sed elit sit amet ante lobortis sollicitudin. Praesent blandit blandit mauris. Praesent lectus tellus, aliquet aliquam, luctus a, egestas a, turpis. Mauris lacinia lorem sit amet ipsum. Nunc quis urna dictum turpis accumsan semper.

We can cite like this  $[1]$ ,  $[1, 2]$  $[1, 2]$  $[1, 2]$  or like this  $[1-4]$  $[1-4]$ .

Acronyms : [IOT,](#page-13-0) [Wireless Sensor Network](#page-13-3) [\(WSN\)](#page-13-3).

### <span id="page-14-2"></span>1.2 Problem Statement and Objective

In this paper, we study the ...

Qu'est que c'est?. C'est une phrase français avant le lorem ipsum. Lorem ipsum dolor sit amet, consectetuer adipiscing elit. Etiam lobortis facilisis sem. Nullam nec mi et neque pharetra sollicitudin. Praesent imperdiet mi nec ante. Donec ullamcorper, felis non sodales commodo, lectus velit ultrices augue, a dignissim nibh lectus placerat pede. Vivamus nunc nunc, molestie ut, ultricies vel, semper in, velit. Ut porttitor. Praesent in sapien. Lorem ipsum dolor sit amet, consectetuer adipiscing elit. Duis fringilla tristique neque. Sed interdum libero ut metus. Pellentesque placerat. Nam rutrum augue a leo. Morbi sed elit sit amet ante lobortis sollicitudin. Praesent blandit blandit mauris. Praesent lectus tellus, aliquet aliquam, luctus a, egestas a, turpis. Mauris lacinia lorem sit amet ipsum. Nunc quis urna dictum turpis accumsan semper.

### <span id="page-15-0"></span>1.3 Organization of the Thesis

The organization of this thesis is structured as follows :

- Chapter two  $(2)$  provides an overview of ...
- Chapter three  $(3)$  illustrates ...
- Chapter four  $(4)$  presents the contribution  $\dots$
- Finally, Chapter five  $(5)$  concludes the thesis with  $\dots$

# <span id="page-16-0"></span>Chapter 2

# **Generalities**

## Contents

![](_page_16_Picture_47.jpeg)

### <span id="page-17-0"></span>2.1 Introduction

Qu'est que c'est?. C'est une phrase français avant le lorem ipsum. Lorem ipsum dolor sit amet, consectetuer adipiscing elit. Etiam lobortis facilisis sem. Nullam nec mi et neque pharetra sollicitudin. Praesent imperdiet mi nec ante. Donec ullamcorper, felis non sodales commodo, lectus velit ultrices augue, a dignissim nibh lectus placerat pede. Vivamus nunc nunc, molestie ut, ultricies vel, semper in, velit. Ut porttitor. Praesent in sapien. Lorem ipsum dolor sit amet, consectetuer adipiscing elit. Duis fringilla tristique neque. Sed interdum libero ut metus. Pellentesque placerat. Nam rutrum augue a leo. Morbi sed elit sit amet ante lobortis sollicitudin. Praesent blandit blandit mauris. Praesent lectus tellus, aliquet aliquam, luctus a, egestas a, turpis. Mauris lacinia lorem sit amet ipsum. Nunc quis urna dictum turpis accumsan semper.

<span id="page-17-3"></span>We can refer to a figure like this : Figure. [2.1.](#page-17-3)

![](_page_17_Picture_4.jpeg)

Figure 2.1: Caption of the picture.

### <span id="page-17-1"></span>2.2 Section One

. . .

### <span id="page-17-2"></span>2.2.1 Subsection One

. . .

This is a list :

- Item one
- Item two
- Item three
- Item four

### <span id="page-18-0"></span>2.3 Section Tow

Qu'est que c'est?. C'est une phrase français avant le lorem ipsum. Lorem ipsum dolor sit amet, consectetuer adipiscing elit. Etiam lobortis facilisis sem. Nullam nec mi et neque pharetra sollicitudin. Praesent imperdiet mi nec ante. Donec ullamcorper, felis non sodales commodo, lectus velit ultrices augue, a dignissim nibh lectus placerat pede. Vivamus nunc nunc, molestie ut, ultricies vel, semper in, velit. Ut porttitor. Praesent in sapien. Lorem ipsum dolor sit amet, consectetuer adipiscing elit. Duis fringilla tristique neque. Sed interdum libero ut metus. Pellentesque placerat. Nam rutrum augue a leo. Morbi sed elit sit amet ante lobortis sollicitudin. Praesent blandit blandit mauris. Praesent lectus tellus, aliquet aliquam, luctus a, egestas a, turpis. Mauris lacinia lorem sit amet ipsum. Nunc quis urna dictum turpis accumsan semper.

This is an other list :

- 1. Item
- 2. Item
- 3. Item
- 4. Item

. . .

- (a) Sub-item
- (b) Sub-item
- (c) Sub-item

### <span id="page-18-1"></span>2.4 Section Three

This is a table : we can refer to the table like this Table. [2.1.](#page-19-1)

<span id="page-19-1"></span>

|        |        | column $1  $ column $2  $ column $3  $ column $4  $ |  |
|--------|--------|-----------------------------------------------------|--|
| line 1 | line 1 |                                                     |  |
| line 2 | line 2 |                                                     |  |
| line 3 | line 3 |                                                     |  |
| line 4 | line 4 |                                                     |  |
| line 5 | line 5 |                                                     |  |

Table 2.1: Caption of the table.

### <span id="page-19-0"></span>2.5 Conclusion

In conclusion, this chapter provided an overview of ...

Qu'est que c'est?. C'est une phrase français avant le lorem ipsum. Lorem ipsum dolor sit amet, consectetuer adipiscing elit. Etiam lobortis facilisis sem. Nullam nec mi et neque pharetra sollicitudin. Praesent imperdiet mi nec ante. Donec ullamcorper, felis non sodales commodo, lectus velit ultrices augue, a dignissim nibh lectus placerat pede. Vivamus nunc nunc, molestie ut, ultricies vel, semper in, velit. Ut porttitor. Praesent in sapien. Lorem ipsum dolor sit amet, consectetuer adipiscing elit. Duis fringilla tristique neque. Sed interdum libero ut metus. Pellentesque placerat. Nam rutrum augue a leo. Morbi sed elit sit amet ante lobortis sollicitudin. Praesent blandit blandit mauris. Praesent lectus tellus, aliquet aliquam, luctus a, egestas a, turpis. Mauris lacinia lorem sit amet ipsum. Nunc quis urna dictum turpis accumsan semper.

## <span id="page-20-0"></span>Chapter 3

# Related Works

#### **Contents**

![](_page_20_Picture_72.jpeg)

### <span id="page-20-1"></span>3.1 Introduction

Qu'est que c'est?. C'est une phrase français avant le lorem ipsum. Lorem ipsum dolor sit amet, consectetuer adipiscing elit. Etiam lobortis facilisis sem. Nullam nec mi et neque pharetra sollicitudin. Praesent imperdiet mi nec ante. Donec ullamcorper, felis non sodales commodo, lectus velit ultrices augue, a dignissim nibh lectus placerat pede. Vivamus nunc nunc, molestie ut, ultricies vel, semper in, velit. Ut porttitor. Praesent in sapien. Lorem ipsum dolor sit amet, consectetuer adipiscing elit. Duis fringilla tristique neque. Sed interdum libero ut metus. Pellentesque placerat. Nam rutrum augue a leo. Morbi sed elit sit amet ante lobortis sollicitudin. Praesent blandit blandit mauris. Praesent lectus tellus, aliquet aliquam, luctus a, egestas a, turpis. Mauris lacinia lorem sit amet ipsum. Nunc quis urna dictum turpis accumsan semper.

## <span id="page-21-0"></span>3.2 Section One

[\[1\]](#page-33-1) proposed the  $\dots$ 

The study  $[2]$  proposed  $\ldots$ 

The paper  $[3]$  explores ...

In the paper  $[4]$ , the authors discuss ...

## <span id="page-21-1"></span>3.3 Section Two

<span id="page-21-2"></span>The tables (Table. [3.2](#page-22-1) & Table. [3.1\)](#page-21-2) will analyze ... Table. [3.2](#page-22-1) is a big table.

|                  | $\text{column}$   $\text{column}$   $\text{column}$ |        |        |        |        |
|------------------|----------------------------------------------------------------------------------------------------|--------|--------|--------|--------|
| 1                | line 1                                                                                                    | line 1 | line 1 | line 1 | line 1 |
| $\left 2\right $ | line 2                                                                                                    | line 2 | line 2 |        |        |
| $\left 3\right $ | line 3                                                                                                    | line 3 | line 1 |        |        |
| $\vert 4 \vert$  | line 4                                                                                                    | line 4 | line 4 |        | line 4 |

Table 3.1: Table caption.

<span id="page-22-2"></span><span id="page-22-1"></span>![](_page_22_Picture_147.jpeg)

Table 3.2: The caption of the table

## <span id="page-22-0"></span>3.4 Conclusion

In conclusion, this chapter has provided . . .

# <span id="page-23-0"></span>Chapter 4

# **Contribution**

## Contents

![](_page_23_Picture_71.jpeg)

### <span id="page-24-2"></span><span id="page-24-0"></span>4.1 Introduction

Qu'est que c'est?. C'est une phrase français avant le lorem ipsum. Lorem ipsum dolor sit amet, consectetuer adipiscing elit. Etiam lobortis facilisis sem. Nullam nec mi et neque pharetra sollicitudin. Praesent imperdiet mi nec ante. Donec ullamcorper, felis non sodales commodo, lectus velit ultrices augue, a dignissim nibh lectus placerat pede. Vivamus nunc nunc, molestie ut, ultricies vel, semper in, velit. Ut porttitor. Praesent in sapien. Lorem ipsum dolor sit amet, consectetuer adipiscing elit. Duis fringilla tristique neque. Sed interdum libero ut metus. Pellentesque placerat. Nam rutrum augue a leo. Morbi sed elit sit amet ante lobortis sollicitudin. Praesent blandit blandit mauris. Praesent lectus tellus, aliquet aliquam, luctus a, egestas a, turpis. Mauris lacinia lorem sit amet ipsum. Nunc quis urna dictum turpis accumsan semper.

### <span id="page-24-1"></span>4.2 Section One

Acronyms : [MQTT](#page-13-2) system ... [WSNs,](#page-13-1) ... We can refer to a section like this  $: (2.2.1)$  $: (2.2.1)$  or  $(4.2.1)$ A mathematical written :  $P_{mp}$  W  $T(n)_{max}$  or  $T(n)$ .

- $(i)$  Solution  $1: \ldots$
- (ii) Solution  $2: \ldots$
- $(iv)$  Solution  $3:$  ...
- Item one.
- Item two.
- Item three.
- Item four

(iii) Assumptions : This research is based on certain assumptions listed below :

- $\checkmark$  Assumption two.
- $\checkmark$  Assumption three.
- $\checkmark$  Assumption four.
- $\checkmark$  Assumption five.
- $\checkmark$  Assumption six.

 $\checkmark$  Assumption one.

### <span id="page-25-0"></span>4.2.1 Subsection One

We can refer to a formula like this : (Formula [4.2\)](#page-25-4) or (Formula [4.1\)](#page-25-5).

We can put a remark like this :

Remark.  $T(n)_{max}$  represents the maximum value that  $T(n)$  can reach.

<span id="page-25-5"></span>
$$
T(n) = \begin{cases} \frac{A}{1 - B*(C \mod \frac{2}{m})} * E_T, & \text{if } m \in G. \\ 0, & \text{otherwise.} \end{cases}
$$
(4.1)

<span id="page-25-2"></span>While :

<span id="page-25-4"></span>
$$
E_T = \frac{E_r}{E_i}.\tag{4.2}
$$

**Table 4.1:** Describing expression of  $E_T$ .

![](_page_25_Picture_284.jpeg)

Another remark :

Remark. Let  $E_T$  be the total energy, then  $E_r$  is the initial energy.

#### <span id="page-25-1"></span>4.2.2 Subsection Two

We can refer to algorithms like this : Algorithm. [4.2](#page-26-0) and Algorithm. [4.1.](#page-25-3)

### Algorithm 4.1: Algorithm '1' caption.

```
/* Comment 1 */1 if variable then
2 | procedure(); /* Comment 2 */3 else
4 if variable then
5 \Big| function(); /* Comment 3 */
```
### Algorithm 4.2: Algorithm '2' caption.

```
/* Comment 1 */1 initialization ; /* Comment 2 */
 2 calculate E n_i \dots n_n(E_{residual}, E_{total});3 calculate T_i(t) of each node (n_i..n_n);
 4 n \leftarrow \text{RundomNumber}(0, 1);5 \text{ if } n < 5 \text{ then}6 issmaller \leftarrow True;\tau | sendmsg();
 8 else
 9 issmaller \leftarrow False;
10 receivemsg();
```
<span id="page-26-0"></span><sup>11</sup> end

## <span id="page-27-1"></span><span id="page-27-0"></span>4.2.3 Subsection Three

![](_page_27_Figure_2.jpeg)

Figure 4.1: PDF figure long caption

Figure. [4.1](#page-27-1) shows how to insert a pdf file into figure.

## <span id="page-28-0"></span>4.3 Section Two

We can refer to a section in the Appendix like this  $: A.1$ .

We can make a reference like this  $[3]$ .

### <span id="page-28-1"></span>4.3.1 Subsection One

<span id="page-28-3"></span>The solution was carried out on a computer with the following configuration and software environment (Table. [4.2\)](#page-28-3) :

| Parameter        | Value                                             |  |  |
|------------------|---------------------------------------------------|--|--|
| Processor        | Intel(R) Celeron(R) CPU N3060 $@$ 1.60GHz 64 bits |  |  |
| RAM              | 4 GB                                              |  |  |
| Hard disk        | $HDD 500$ $GB$                                    |  |  |
| Operating system | <b>UBUNTU 20.04</b>                               |  |  |
| Simulator        |                                                   |  |  |
| Framework        |                                                   |  |  |

Table 4.2: Hardware and software requirements used.

### <span id="page-28-2"></span>4.4 Section Two

We can make a plots with a figure caption like this :

<span id="page-29-1"></span>![](_page_29_Figure_1.jpeg)

Figure 4.2: Heterogeneous nodes deployment in 100 x 100 area.

### <span id="page-29-0"></span>4.4.1 Subsection One

The random 200-node network shown in Figure. [4.2](#page-29-1) demonstrate that . . .

<span id="page-30-0"></span>![](_page_30_Figure_1.jpeg)

Figure 4.3: Consumed energy vs. time.

<span id="page-30-1"></span>![](_page_30_Figure_3.jpeg)

Figure 4.4: Energy consumption vs. number of nodes.

## <span id="page-31-0"></span>4.5 Conclusion

In conclusion, this chapter has presented ...

## <span id="page-32-0"></span>Chapter 5

## General Conclusion

#### **Contents**

![](_page_32_Picture_99.jpeg)

## <span id="page-32-1"></span>5.1 Summary of Work

Qu'est que c'est?. C'est une phrase français avant le lorem ipsum. Lorem ipsum dolor sit amet, consectetuer adipiscing elit. Etiam lobortis facilisis sem. Nullam nec mi et neque pharetra sollicitudin. Praesent imperdiet mi nec ante. Donec ullamcorper, felis non sodales commodo, lectus velit ultrices augue, a dignissim nibh lectus placerat pede. Vivamus nunc nunc, molestie ut, ultricies vel, semper in, velit. Ut porttitor. Praesent in sapien. Lorem ipsum dolor sit amet, consectetuer adipiscing elit. Duis fringilla tristique neque. Sed interdum libero ut metus. Pellentesque placerat. Nam rutrum augue a leo. Morbi sed elit sit amet ante lobortis sollicitudin. Praesent blandit blandit mauris. Praesent lectus tellus, aliquet aliquam, luctus a, egestas a, turpis. Mauris lacinia lorem sit amet ipsum. Nunc quis urna dictum turpis accumsan semper.

### <span id="page-32-2"></span>5.2 Future Perspectives

We aspire to implement in our forthcoming work ...

- Implementation of  $\dots$
- $\bullet$  Integration of  $\dots$
- Conducting performance analysis . . .

# <span id="page-33-0"></span>Bibliography

- <span id="page-33-1"></span>[1] Author 1, Author 2, and Author 3. Paper title. The Journal, Vol(Num) :11440–11449, Published date.
- <span id="page-33-2"></span>[2] Author 1, Author 2, Author 3, and Author 4and other. Paper title. The Journal, Vol(Num) :01–14, Published date.
- <span id="page-33-4"></span>[3] Author 1, Author 2, Author 3, and Author 4. Paper title. The Journal, Vol(Num) :552– 574, Published date.
- <span id="page-33-3"></span>[4] Title ,[online] available. <https://www.websiteexample.com/>. accessed : 15 April 2023.

<span id="page-34-0"></span>Appendices

# <span id="page-35-0"></span>Appendix A

## The Appendix Title

#### Contents

![](_page_35_Picture_112.jpeg)

### <span id="page-35-1"></span>A.1 Section One

To install the simulator in Ubuntu, follow these steps :

1. Install all packages needed, you can run the following command to install all packages for multiple platforms :

\$ sudo apt-get install build-essential gcc g++ bison flex perl\tcl-dev tk-dev libxml2-dev zlib1g-dev default-jre\doxygen graphviz libwebkitgtk-1.0-0

- 2. Download src.tgz file from : https://website.com/
- 3. Unzip the file : \$ tar xvfz src.tgz
- 4. Enter the folder : \$ cd folder

### <span id="page-35-2"></span>A.2 Section Two

To install the framework in Ubuntu, follow these steps :

- 1. Download the framwork folder from the site : https://github.com/folder
- 2. Extract the folder : \$ tar –xvzf folder.tar.gz

3. Compile : \$ cd folder/folder

- \$ ./makemake
- \$ make

### <span id="page-36-0"></span>A.3 Section Three

```
1 Start by '#include '−ing the Mosquitto MQTT Library and other standard
      libraries.
2 \neq \text{include} \langle \text{mqtt}/\text{client} \cdot \text{h} \rangle // Mosquitto client.
3 \#include \langle ostream \rangle // std:: cout.
  \#include \langle chrono> \rangle \langle Time keeping.
|5|#include <thread> // Sleep.
 6
  // With the library header files included, continue by defining a main
      function.
  int main ()
  9 {
|10| // In order to connect the mqtt client to a broker,
|11| // Define an Ip address pointing to a broker. In this case, the
           localhost on port 1883.
_{12} std: string ip = "localhost: 1883";
\frac{1}{13} // Then, define an ID to be used by the client when communicating with
           the broker.
_{14} std:: string id = "publisher";
15
16 // Construct a client using the Ip and Id, specifying usage of MQTT V5.
\text{17} mqtt : : client client (ip, id, mqtt : : create options (MQTTVERSION 5));
18 // Use the connect method of the client to establish a connection to
           the broker.
_{19} client.connect();
|20| // Initialize an empty message with specified topic.
21 mqtt : : message ptr timeLeftMessagePointer = mqtt : : make message ("consumer
           /\operatorname{in} ", "");
22
\frac{23}{12} // Create a loop for counting down from N seconds.
24 for (int i = 10; i > 0; --i)
25 {
26 // Sleep for one second.
\begin{array}{lll} \text{27} & \text{std}::\text{this } & \text{thread}::\text{sleep } & \text{for } (\text{std}::\text{chrono}::\text{millise} \text{cond} s (1000)); \end{array}28 // Configure Mqtt message to contain payload specifying time until
                end .
29 timeLeftMessagePointer->set_payload ("Time Left : " + std : : to_string (
                i) :
\frac{30}{100} // Publish the Mqtt message using the connected client.
\begin{array}{c|c} \text{client}, \text{public} \end{array} (timeLeftMessagePointer);
```

```
32 }
33
34 // After counting down, configure Mqtt message for sending the quit
          signal.
\text{timeLeftMessagePointer} \rightarrow \text{set\_payload}(" \text{quit"} );36 // Send quit signal to listeners.
37 client. publish (timeLeftMessagePointer);
38
39 return 0;
40 }
```
SourceCode/SimpleMqttProducer.cpp

The network description file used is depicted as follows :

```
1 //***************************************************/
  //* NED file describe the base stucture of the module.
     3 //***************************************************/
  package node.communication.routing.protocolRouting;
5
  simple protocolRouting like node.communication.routing.iRouting
  \{parameters:
     string applicationID = default ("throughputTest");
10 bool collectTraceInfo;
11 int maxNetFrameSize = default (0);
_{12} int netDataFrameOverhead = default (14);
_{13} int netBufferSize = default (32);
_{14} bool isSink = default (false);
15 double percentage; //The percentage
_{16} double roundLength @unit(s);
17 double slotLength;
18 //Parameters used to power control.
19 xml powersConfig;
20 gates:
21 output toCommunicationModule;
22 output toMacModule;
23 input fromCommunicationModule;
24 input fromMacModule;
25 input fromCommModuleResourceMgr;
\frac{26}{ }
```
SourceCode/NedFile.ned

# <span id="page-38-0"></span>Appendix B

# Title of the Appendix.

### Contents

![](_page_38_Picture_37.jpeg)

- <span id="page-38-1"></span>B.1 Title of the section
- <span id="page-38-2"></span>B.1.1 Title of the subsection